## **Деякі шляхи удосконалення методики навчання шкільного курсу фізики**

*Актуальність проблеми.* Одним із завдань системи середньої освіти XXI ст. є не тільки освіта, розвиток і виховання учнів, а й формування адаптованої до умов сучасного суспільства особистості учня. Особливу роль у виконанні цього завдання відіграє курс фізики. Його вивчення створює сприятливі передумови для формування у дітей правильних наукових уявлень про оточуючий світ та його фізичну картину; формує і розвиває науковий спосіб мислення; розвиває тісний взаємозв'язок навчання і науки з життям. Прекрасним засобом для наукових досліджень – моделювання процесів, виконання різноманітних експериментів – є комп'ютер.

Останнім часом методика навчання фізики зазнала змін під впливом спеціальних досліджень, направлених на виявлення шляхів широкого використання в навчальному процесі нових інформаційних технологій. Посилаючись на проведені дослідження і оцінки експертів в галузі комп'ютерного навчання, автори [1] зазначають, що використання інформаційних технологій у навчально-виховному процесі фізики може відчутно підвищити ефективність різних типів занять.

Важливим результатом навчання фізики дослідники [2, 3] справедливо вважають розширення й поглиблення виучуваної предметної галузі за рахунок надання учням можливості моделювання процесів і явищ, організації на цій основі їхньої експериментально-дослідницької діяльності. Застосування методу моделювання в навчальному процесі – одне з актуальних питань сучасної педагогіки й відповідних методик. І це цілком закономірно, адже сам процес формування знань пов'язаний з перетворенням у свідомості учня одних моделей на інші, які є похідними від перших, але точнішими, з більшим наближенням до реальної дійсності [3, 17].

Враховуючи значення досліджень вітчизняних авторів у визначенні ролі та місця елементів комп'ютерного моделювання в системі дидактичних засобів з фізики, зазначимо, що окремий аспект цієї проблеми, а саме набуття школярами уміння створювати й досліджувати математичні комп'ютерні моделі, ще не знайшов належного висвітлення в методиці навчання фізики.

При навчанні фізики учитель нерідко зіштовхується з наступними труднощами:

- учні не можуть уявити деякі явища (явища мікросвіту і світу з астрономічними розмірами);

- при вивченні деякого матеріалу його подання ускладнюється через незнання учнями математичного апарату, за допомогою якого матеріал може бути вивчений на високому теоретичному рівні (наприклад, незнання основ диференціального й інтегрального числень при вивченні механіки);

- для вивчення явища в школі не може використовуватися певне устаткування через його дорожнечу, громіздкість або небезпечність (наприклад, при вивченні явищ ядерної і квантової фізики);

- явище взагалі не можна спостерігати (наприклад, демонстрація CPT-симетрії).

Звичайно подібні речі в школі представлені або на низькому науковому рівні, тобто пояснюються "на пальцях", або взагалі не вивчаються, що, безумовно, позначається на рівні підготовки учнів.

Значну частину цих проблем може допомогти вирішити вивчення елементів комп'ютерного моделювання. Це можливо робити за наступними напрямками:

- показ модельних демонстрацій;

- проведення модельних лабораторних робіт;

- організація занять з моделювання фізичних явищ.

Використання комп'ютерного моделювання в освіті має свою специфіку. Найчастіше воно застосовується для проведення лабораторних робіт, експериментальна установка в яких представлена комп'ютерною моделлю явища (наприклад для демонстрації ефектів квантової фізики і фізики ядра). Нерідко пов'язані з устаткуванням проблеми, з якими зустрічається викладач при проведенні рядового лабораторного практикуму, можуть бути вирішені заміною його комп'ютерним практикумом, хоча це, безумовно, має свої істотні недоліки. Інша область, де може бути ефективним моделювання фізичної задачі на комп'ютері, – це задачі, близькі до реальних, що їх неможливо розв'язати аналітично. Такі задачі розв'язуються за допомогою чисельних методів. Ще одна можливість реалізується в організації занять у такий спосіб, щоб дати учням можливість "оживити" досліджувані фізичні закони за допомогою комп'ютера.

Поглиблене вивчення елементів комп'ютерного моделювання може здійснюватись у формі факультативних занять. На таких заняттях учні повинні розробити математичну модель явища або процесу, реалізувати її на комп'ютері, а потім виконати з моделлю ряд експериментів. При цьому (при наявності знань відповідного теоретичного матеріалу) учень активно включається у творчу діяльність, що істотно збільшує результативність навчального процесу.

Факультатив організовується як сукупність занять із вивчення основ фізичних теорій, математичних методів, необхідних при моделюванні відповідних процесів і явищ теорій. Ці заняття проводяться і як традиційні уроки, і безпосередньо за комп'ютерами. Учні спочатку самостійно моделюють досліджуване явище, а потім, використовуючи модель, проводять ряд обчислювальних експериментів, як на звичайній лабораторній роботі. Перед заняттям кожному учневі дається опис практикуму, в якому окрім основного завдання подано необхідний теоретичний матеріал.

Моделювання фізичних явищ на комп'ютері, окрім складнощів, пов'язаних з побудовою математичної моделі, має ряд утруднень суто технічного плану – програмування. На створення комп'ютерної моделі "з нуля" потрібен тривалий час, що, звичайно, в рамках одного-двох уроків практично нездійсненно. Крім того, значна частина роботи виявляється спрямованою на програмування сервісних, другорядних операцій. Створення моделі звичайно полягає у побудові порівняно нескладного

алгоритму. Ці причини і є основними перешкодами на шляху використання комп'ютерного моделювання при вивченні фізики.

Але всього цього можна уникнути, якщо звільнити школяра, котрий займається комп'ютерним моделюванням, від програмістської роботи. Вимоги до робочого середовища у достатній мірі задовольняються стандартним спеціалізованим середовищем – електронними таблицями (ЕТ), в яких забезпечено цілком прийнятний інтерфейс користувача, багатосторінкову екранну пам'ять, прості засоби графічного подання табличних даних на великий набір різноманітних за призначенням функцій тощо. Головне ж полягає в тому, що для досить широкого кола задач, у тому числі пов'язаних з опрацюванням даних шкільного фізичного експерименту, робота в ЕТ не потребує програмування в традиційному смислі. До того ж, згідно чинної навчальної програми з інформатики, вивчення прийомів опрацювання числових даних в ЕТ є вагомим складником загальної підготовки комп'ютерного користувача, і вивчення якого так само, як фізики, є обов'язковим для всіх школярів. Нарешті, вивчення ЕТ помітно випереджає в часі ознайомлення з елементами програмування.

Використання ЕТ значно спрощує процедуру підготовки задачі до її розв'язування за допомогою комп'ютера. Ця обставина принципово змінює справу: всі учні одержують змогу безпосередньо на уроці фізики самостійно й свідомо провести необхідні підготовчі етапи з мінімальними зусиллями і прийнятними витратами часу. Такий підхід забезпечує можливість розпочати практичні застосування комп'ютера значно раніше, ніж вивчення основ програмування [5].

Ілюстрацією цих положень може бути приклад дослідження деякої комп'ютерної моделі, зокрема, при вивченні механіки, реалізованої в середовищі електронних таблиць.

Розв'язування задач на двовимірний рух в принципі не відрізняється від розв'язування задач на динаміку одновимірного руху, якщо вдало обрана прямокутна система координат і правильно складені рівняння руху для кожної координатної осі окремо. Типовим прикладом двовимірного руху є рух тіла, кинутого під кутом до горизонту. В школі розглядають досить широкий спектр задач на розрахунок характеристик такого руху (наприклад, час польоту м'яча, дальність польоту тощо). Опором повітря при цьому зазвичай нехтують, вважаючи, що на тіло діє лише одна сила – сила тяжіння.

Однак ще кілька століть тому люди навчились розраховувати балістичні криві – траєкторії польоту артилерійських снарядів в реальних умовах. Єдиним ускладненням, що виникає при розв'язуванні диференціальних рівнянь руху, в які включено силу опору повітря, є те, що їх практично неможливо розв'язати аналітично. Тому краще скористатись нескладним способом їх розв'язування з використанням чисельних методів, які дозволяють, хоч і наближено, знайти розв'язок будь-якого диференціального рівняння при наявності навіть примітивного обчислювального пристрою. Отже за допомогою комп'ютерної моделі, створення якої в середовищі електронних таблиць доступне більшості користувачів ЕОМ, школярі можуть розв'язувати цікаві задачі, які в шкільному курсі фізики не розглядаються.

*Поставимо за мету отримання траєкторії руху тіла, кинутого під кутом до горизонту, з урахуванням опору повітря.*

## *Теоретичні відомості*

Уздовж осі *Ох* на тіло діє сила опору повітря, вздовж осі О*у* – сила тяжіння. Маємо рівняння руху вздовж осі *Ох* та вздовж осі *Оу*, загальний метод розв'язку яких подано у [5]:

$$
m\frac{d^2x}{dt^2} = -F_x; \ \ m\frac{d^2y}{dt^2} = -mg - F_y.
$$

Сила тертя *F* знаходиться за формулою  $F = Av + Bv^3$  (спочатку – за відомим значенням початкової швидкості, а потім в процесі руху – за новим значенням швидкості, яке кожного разу буде обчислюватись заздалегідь).

Під час створення моделі будемо використовувати співвідношення:

$$
v_x = v \cos \alpha; \qquad v_y = v \sin \alpha; \qquad v = \sqrt{v^2_x + v^2_y};
$$
  

$$
F = Av + Bv^3; \qquad F_x = \frac{Fv_x}{v}; \qquad F_y = \frac{Fv_y}{v} - mg;
$$
  

$$
v_{x,n+1} = v_{x,n} + \frac{F_x}{m} \Delta t; \qquad v_{y,n+1} = v_{y,n} + \frac{F_y}{m} \Delta t;
$$
  

$$
x_{n+1} = x_n + v_{x,n} \Delta t; \qquad y_{n+1} = y_n + v_{y,n} \Delta t; \qquad t_{n+1} = t_n + \Delta t.
$$

*Алгоритм роботи з моделлю*

Початкові умови: при *t =* 0 *υ*(0) *=* 20 м / с; *х*(0) *=* 0; *y*(0) *=* 0.

Щоб результат був більш точним, візьмемо Δ*t* достатньо малим. Обирати Δ*t* слід обережно, оскільки при великих Δ*t* отримується хибний результат.

Згідно [5] спочатку потрібно заповнити рядок 1 (стовпці від А до І включно) заздалегідь підготовленої таблиці іменами змінних: *υx, υy, υ, F, Fx, Fy, x, y, t.* Наступним кроком буде заповнення стовпця J ("Дано:") вхідними даними у такій послідовності: *m* –маса, кг; *α* – кут кидання, рад; *υ*<sub>0</sub> – початкова швидкість, м / c; *A* – коефіцієнт пропорційності, Нс / м; *B* – коефіцієнт пропорційності, Нс<sup>3</sup> / м<sup>3</sup>; *g* – прискорення вільного падіння, м / с<sup>2</sup>;  $\Delta t$  – інтервал часу, с; а стовпець К – їхніми числовими значеннями.

Решта клітинок заповнюється формулами згідно таблиці 1:

**Таблиця 1**

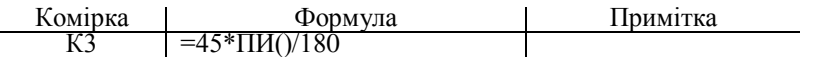

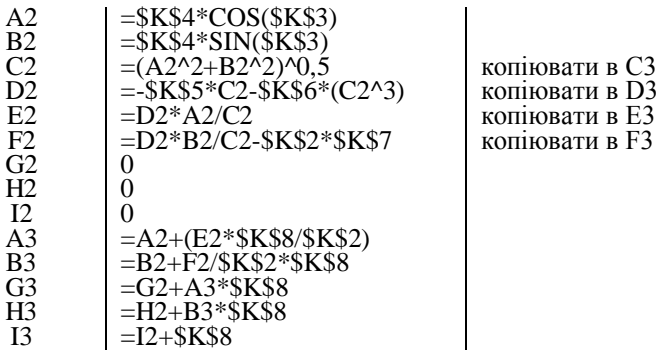

*Примітка*: всі формули 3-го рядка (від А3 по І3) копіюються у наступні, поки *у* не перейде через 0. Траєкторіями руху будуть графіки залежності *у* = *у* (*х*).

## *Аналіз результатів моделювання*

Використаємо такі вхідні дані: *m =* 0,2 кг; *α* = 45<sup>о</sup> ; *υ*<sup>0</sup> = 20 м/c; *A* = 0,1 Нс/м; *B =* 10-3 Нс<sup>3</sup> /м<sup>3</sup> ; *g* =9,81  $M/c^2$ ;  $\Delta t = 0.012$  c.

Проведемо обчислювальний експеримент. Побудуємо послідовно траєкторії польоту тіла заданої маси у наступних випадках: 1) без урахування опору повітря; 2) якщо сила опору повітря *F = Aυ*; 3) враховуючи, що сила опору повітря  $F = Av + Bv^3$ . Отримаємо результат, наведений у графічному поданні на рисунку 1. З рисунка видно, що урахування кубічного члена  $Bv^3$  є обов'язковим. Це можна побачити, якщо порівняти *Aυ* та *Bυ*<sup>3</sup> при *υ* = 20 м/c. Вони одного порядку, тому, звичайно, нехтувати членом *Bυ*<sup>3</sup> при таких швидкостях не можна.

Крива 2 (розв'язування здійснюється з урахуванням лише члена *Aυ*), звичайно, ближча до істинної, ніж крива 1 (без урахування тертя), але до того, що буде отримуватись у реальному досліді, все ж ближча крива 3. Тепер учням видно, наскільки далекими від реальності є розв'язки стандартних шкільних задач.

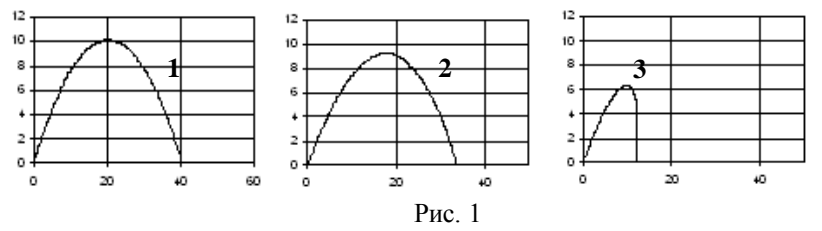

*Висновки.*

- 1. У дидактичному аспекті при вивченні комп'ютерного моделювання досягаються наступні цілі:
- вивчення фізичних законів;
- вивчення математичних методів фізики;
- вивчення і практичне освоєння методів і прийомів програмування для ЕОМ;
- розвиток теоретичного мислення школярів;
- розвиток пізнавальної активності.

2. Застосування елементів комп'ютерного моделювання значно збільшує інтерес до виучуваного явища або процесу і заохочує учнів до самостійної дослідницької роботи завдяки властивій процесу моделювання гнучкості й динамічності. Використання методу моделювання дозволяє на достатньому науковому рівні вивчати розділи, у яких необхідне застосування диференціальних рівнянь і інтегрування. До того ж "моделювання являє собою практичний аспект фізики і метод дослідження об'єктивних явищ світу" [5, 27]. Саме через моделювання формується системно-комбінаторне мислення й уміння розв'язувати реальні задачі, моделювання формує світогляд, наукову картину світу не тільки учня, а й учителя.

3. При розгляді комп'ютерного моделювання в середній школі можна запропонувати створення інтегрованого факультативного курсу фізики – астрономії – математики – інформатики навколо центральної ідеї комп'ютерного моделювання.

## **ЛІТЕРАТУРА**

- 1. Бугайов О.І., Коваль В.С. Комп'ютерна підтримка курсу фізики в середній школі: реальність і перспективи // Фізика та астрономія в школі. – 2001. – №3.– С. 16-19.
- 2. Сумський В.І. Методика і теорія застосування ЕОМ у процесі вивчення фізики у педагогічних закладах: Монографія. – Вінниця: ВДПУ, 2003. – 380 с.
- 3. Калапуша Л.Р., Савош В.К., Мартинюк О.Р. Організація самостійної роботи учнів з фізики на основі використання методу моделювання // Фізика та астрономія в школі. – 2000. – №1. –С. 17-18.
- 4. Бурсиан Э.В. Задачи по физике для компьютера: Учеб. пособие для студентов физ.-мат. фак. пед. интов. – М: Просвещение, 1991. –256 с.
- 5. Теплицький І.О. Використання електронних таблиць у комп'ютерному моделюванні // Комп'ютер у школі та сім'ї. – 1999. – №2. – С. 27-32.